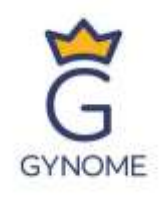

## Entwicklung des informatischen Denkens und der digitalen Kompetenz am Gymnasium

Vincenc Makovský-Gymnasium Nové Město na Moravě Mag. Miloš Bukáček

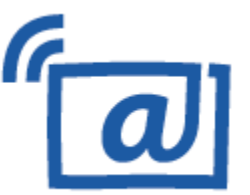

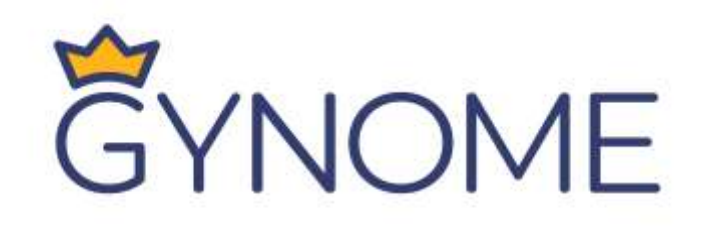

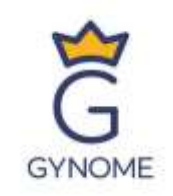

#### Vincenc Makovský-Gymnasium

- Nové Město na Moravě
- über 300 Schüler
- über 30 Pädagogen
- achtjährige Fachrichtung
- vierjährige Fachrichtung
- vierjährige Sportfachrichtung

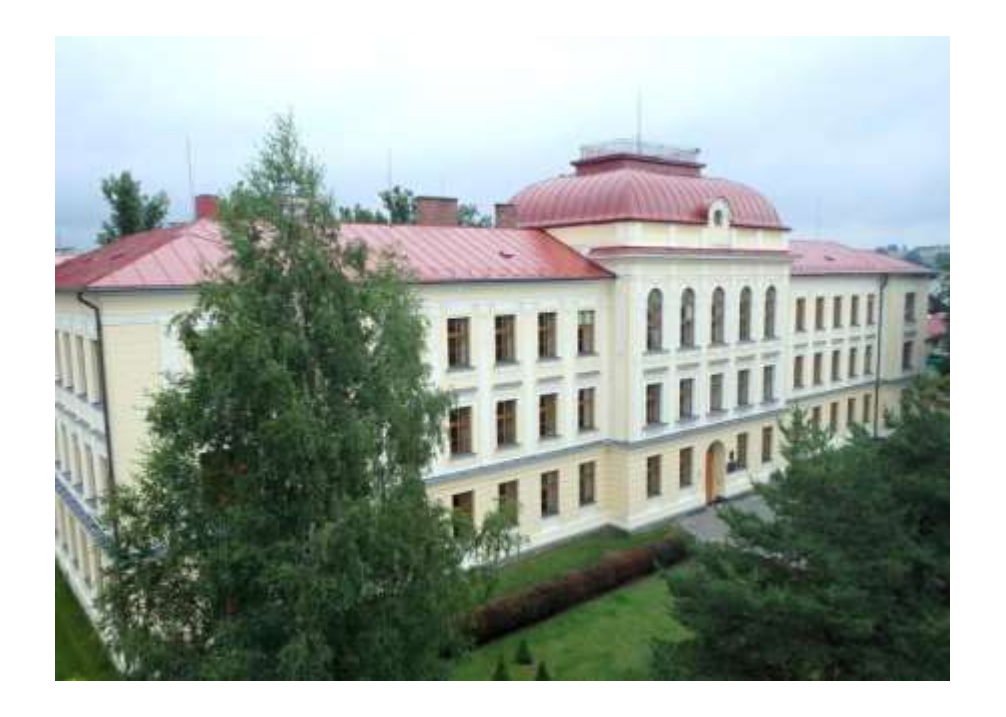

• Ausrichter der Konferenz Computer in der Schule

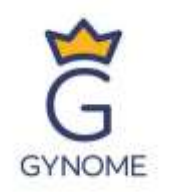

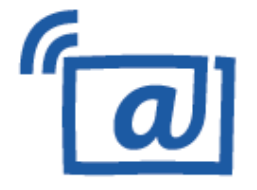

## Landesweite Konferenz von Grund- und Mittelschullehrern

[https://www.pocitacveskole.cz](https://www.pocitacveskole.cz/)

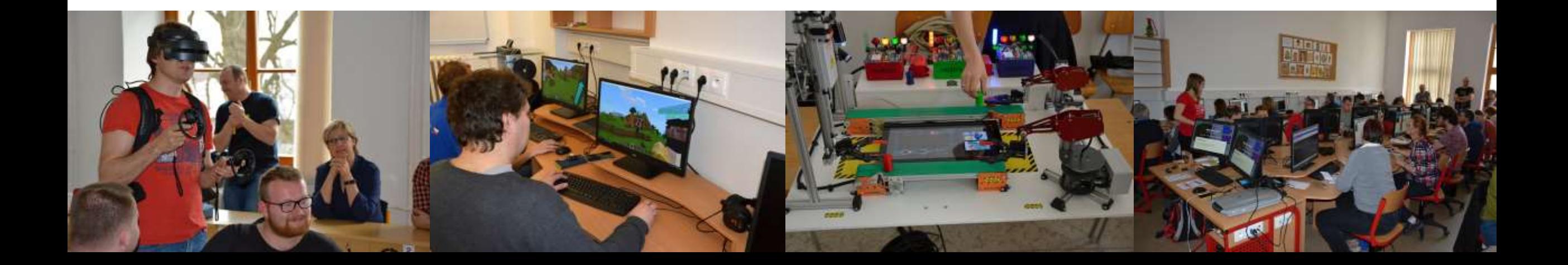

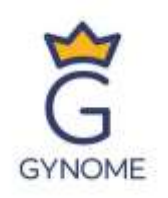

### DIGITALE TECHNOLOGIEN IM UNTERRICHT

- Inspirierende Vorträge
- Praktische Workshops
- Ausstellung von Produkten

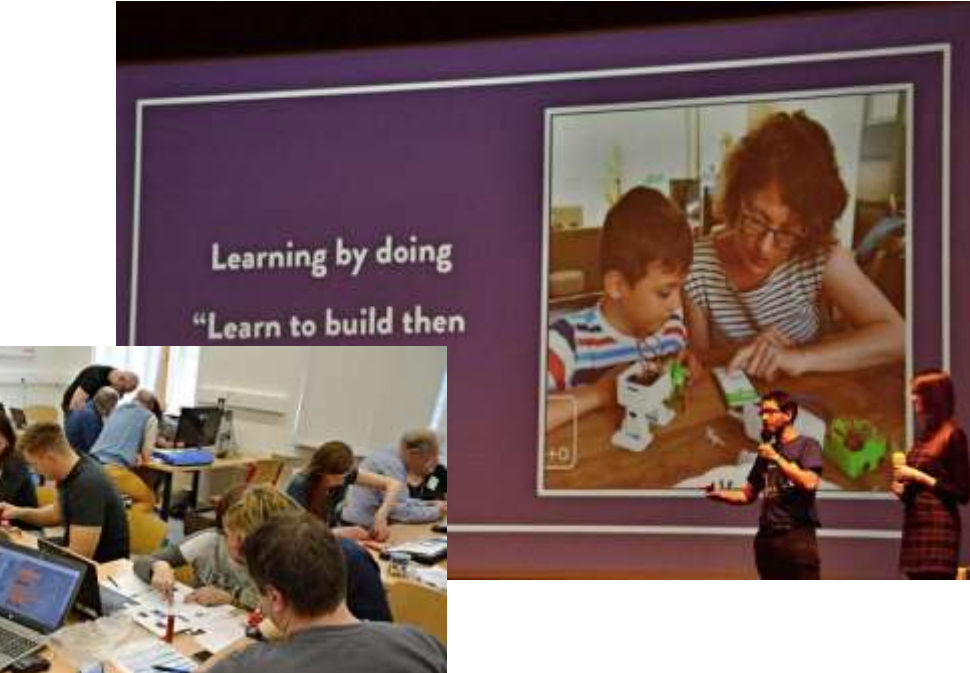

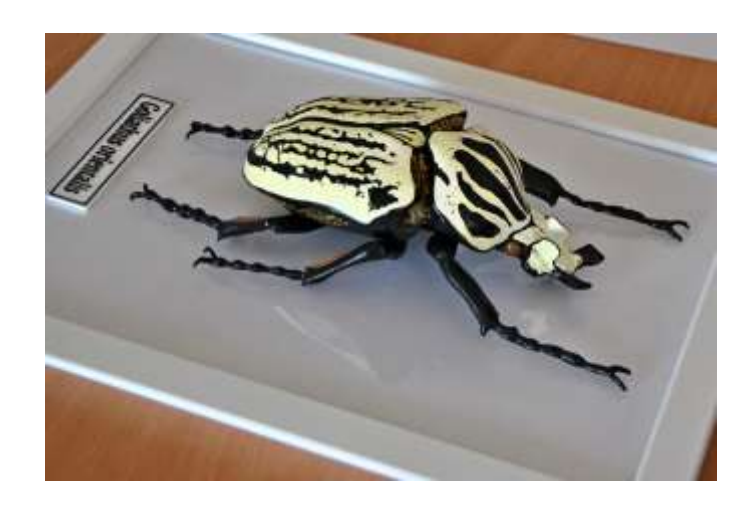

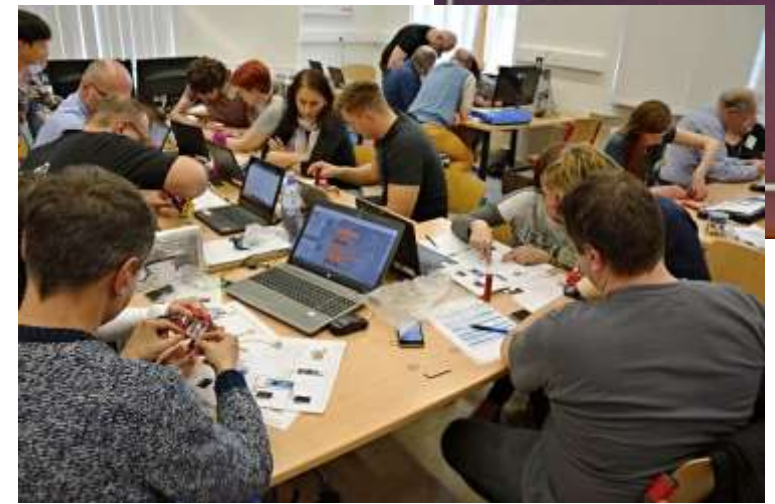

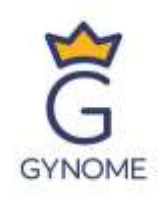

#### LANDESWEITE KONFERENZ VON GRUND- UND MITTELSCHULLEHRERN

- 3 Tage
- 19. Auflage
- 100 Auftritte
- 200 Pädagogen
- 15 Unternehmen
- Sammelband der Konferenz
- Begegnungen und Diskussionen

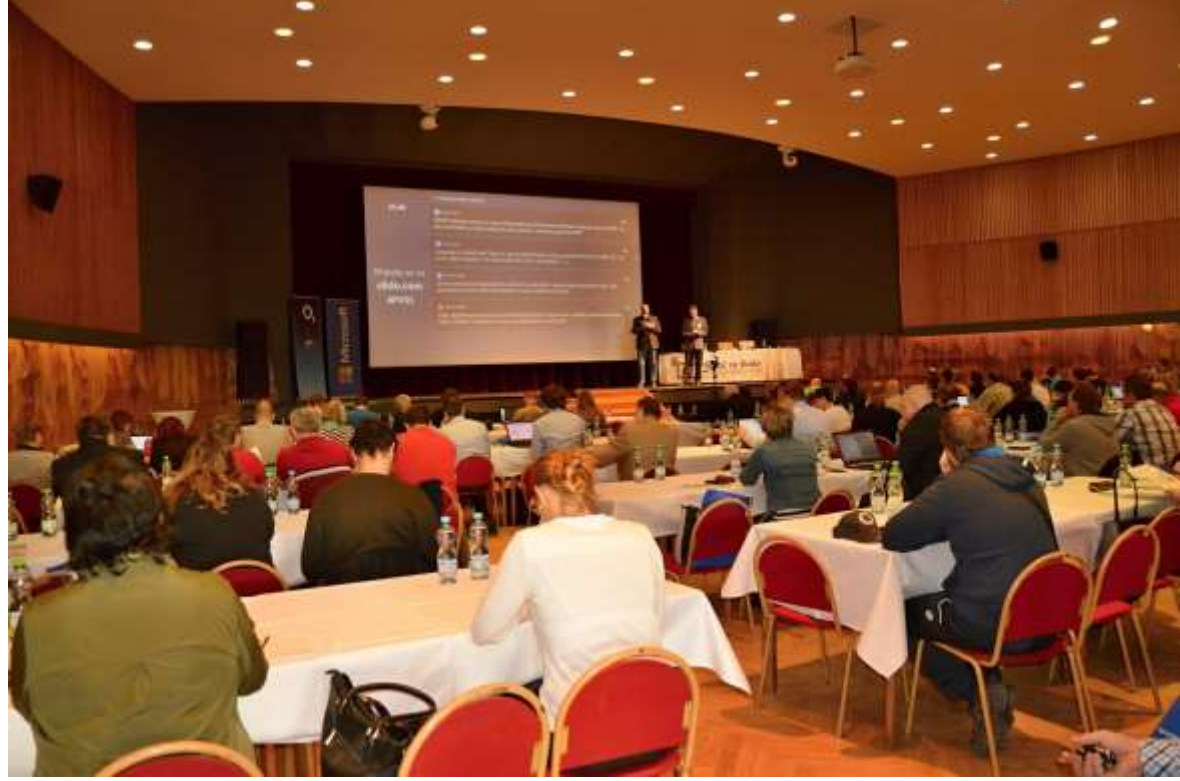

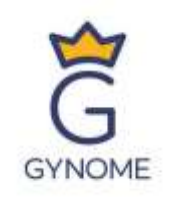

### AKTUELLE THEMEN

- Revision der Rahmenbildungspläne
- Informatisches Denken
- Digitale Kompetenz
- Methodische Unterstützung von Pädagogen

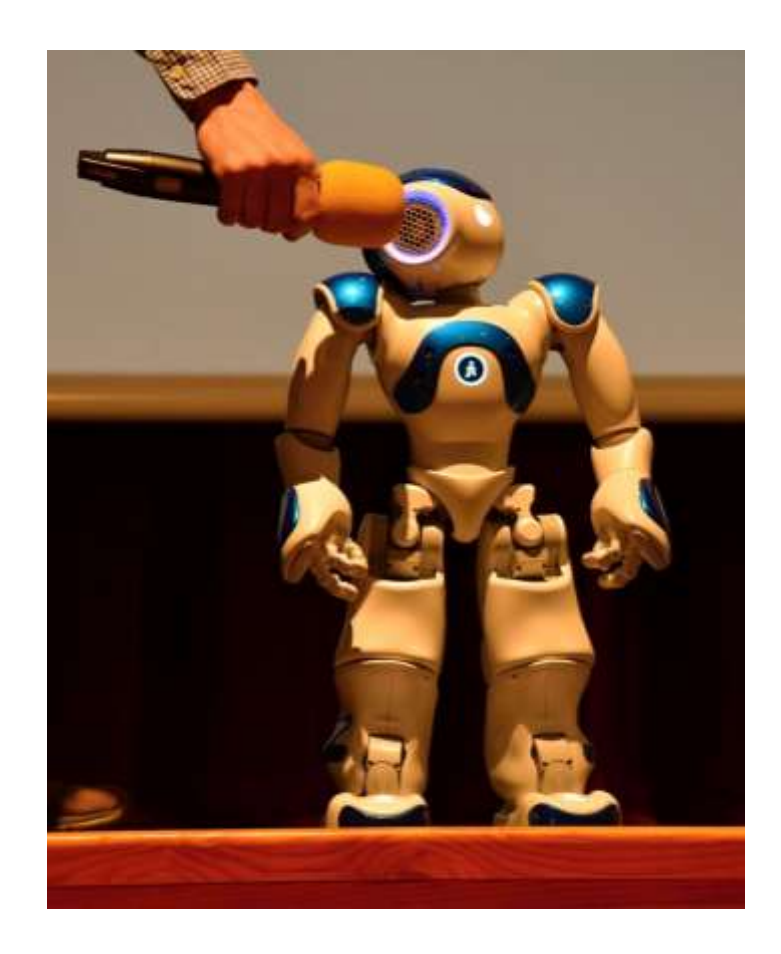

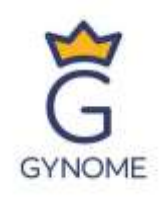

### HAUPTTHEMEN (AUSWAHL)

- Didaktik der Schulinformatik
- Digitale Kompetenz in natur- und humanwissenschaftlichen Fächern
- Gamifizierung im Unterricht
- Technologische Trends
- Die Welt in 3D
- ICT-gestützter Sprachunterricht
- Sicheres und schnelles Schulnetz
- ICT-gestützte Kartierung
- Multimedia in der Schule

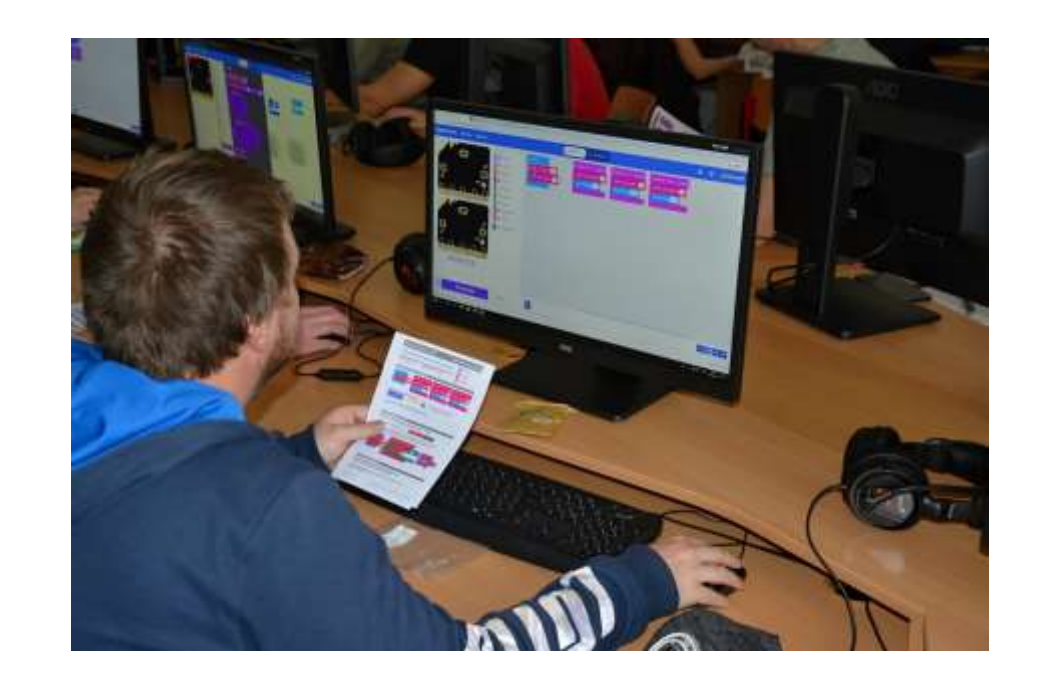

## Implementierung von P4.0 am Gymnasium

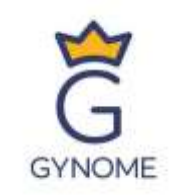

#### PRAKTISCHE BEISPIELE AUS DEM UNTERRICHT:

- 3D-Modellierung und 3D-Druck
- IoT Internet der Dinge
- KI künstliche Intelligenz
- Robotik
- Erstellen mobiler Apps

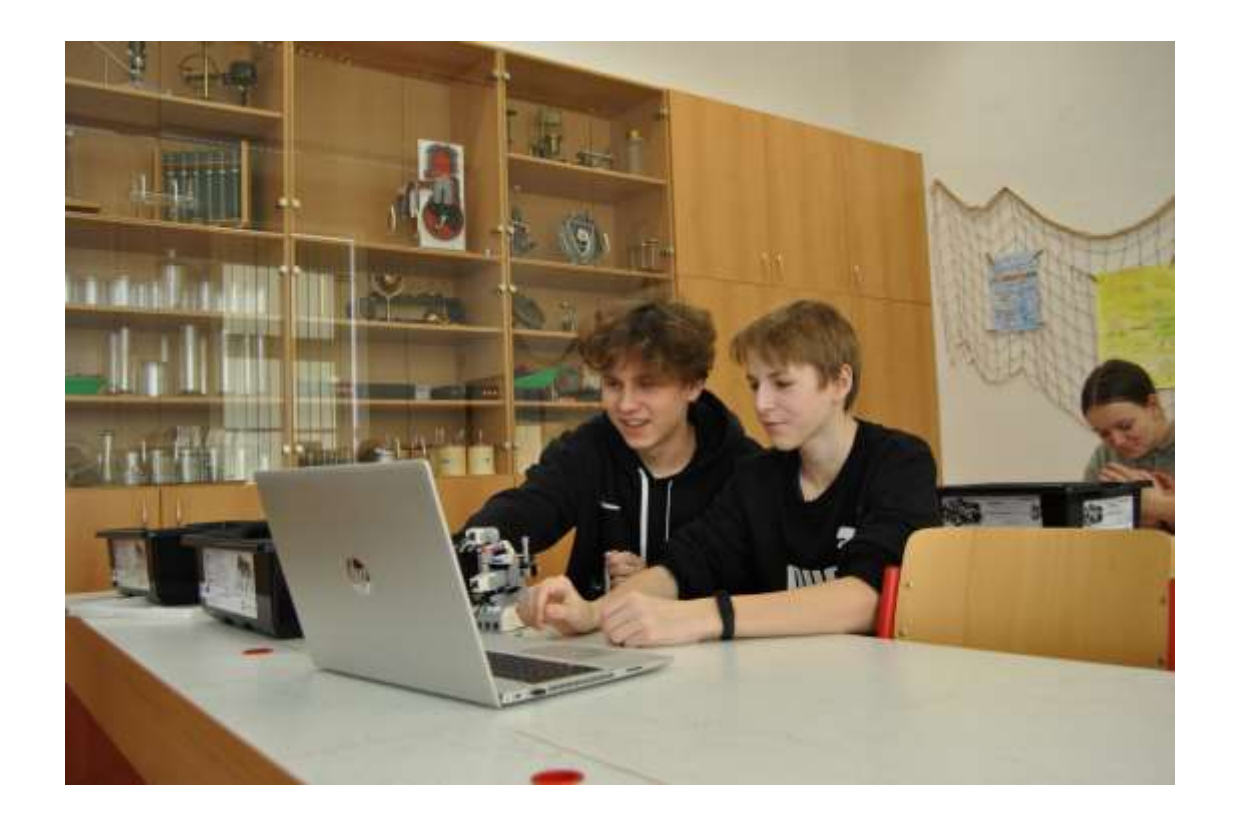

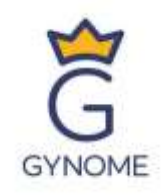

## 3D-Modellierung und 3D-Druck

#### NIEDERES GYMNASIUM

- Thinkercad
- Codeblocks

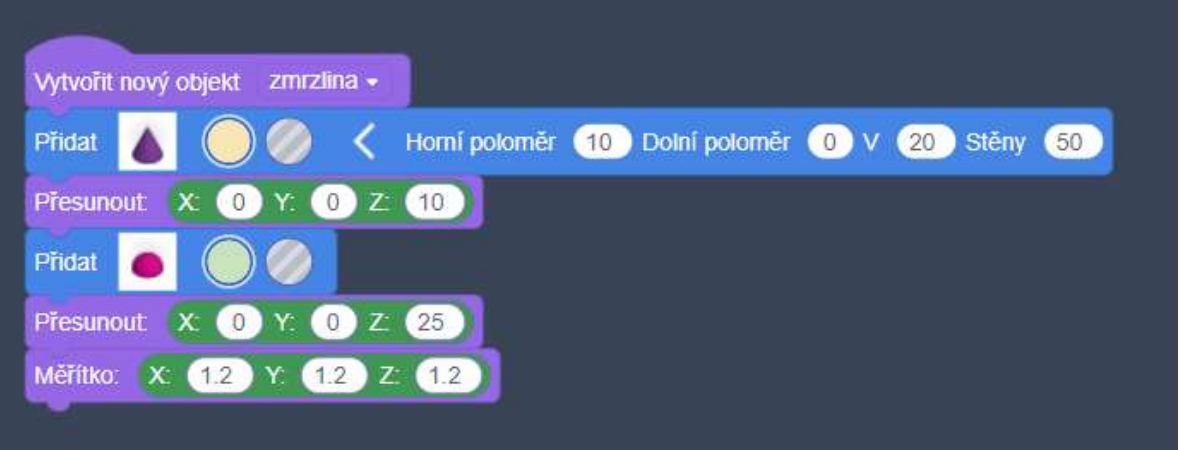

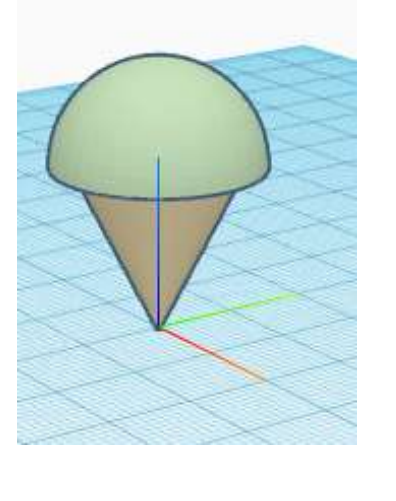

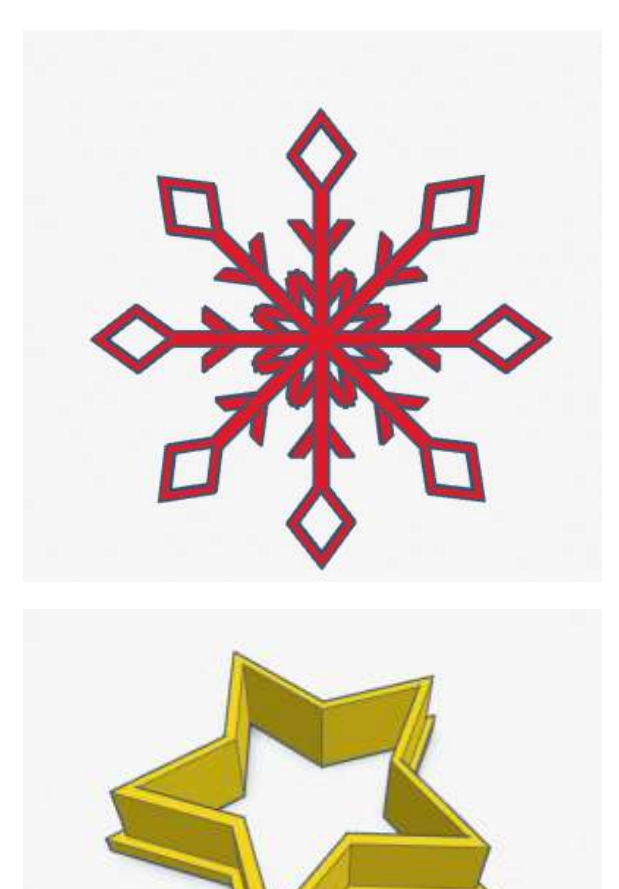

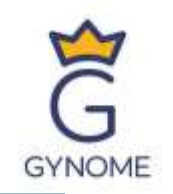

## 3D-Modellierung und 3D-Druck

## HÖHERES GYMNASIUM

- SketchUp Free
	- Architektur

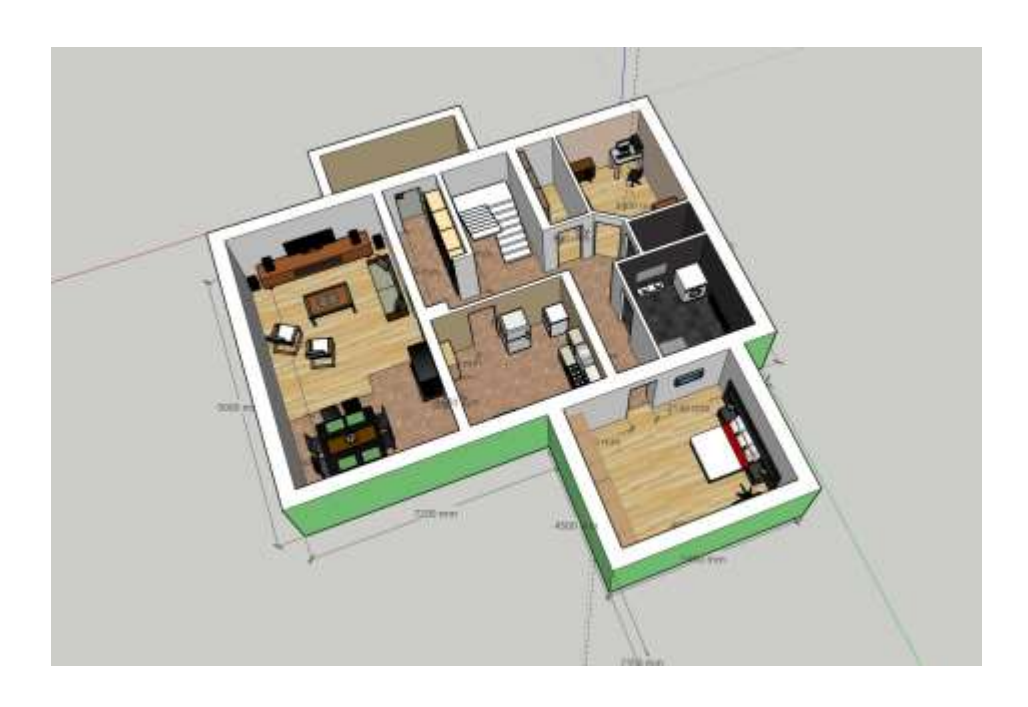

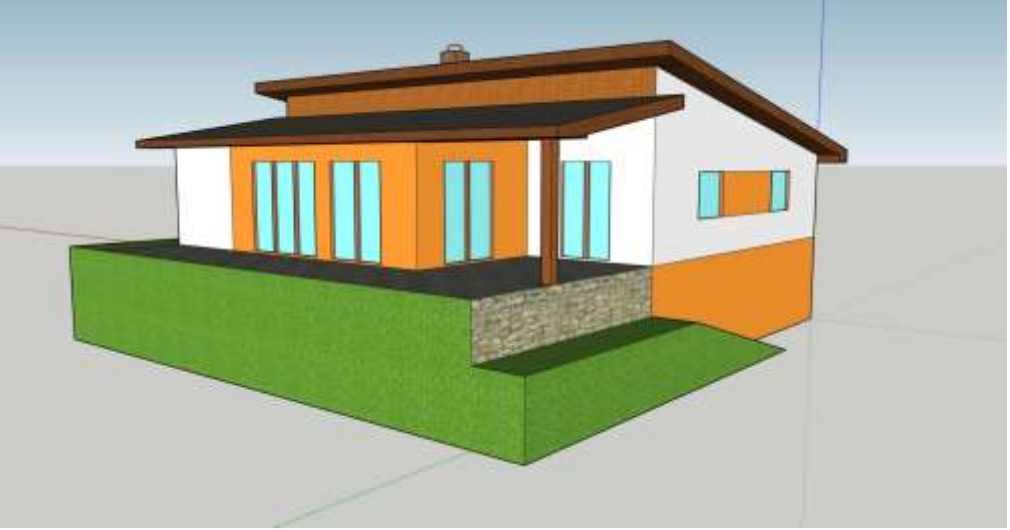

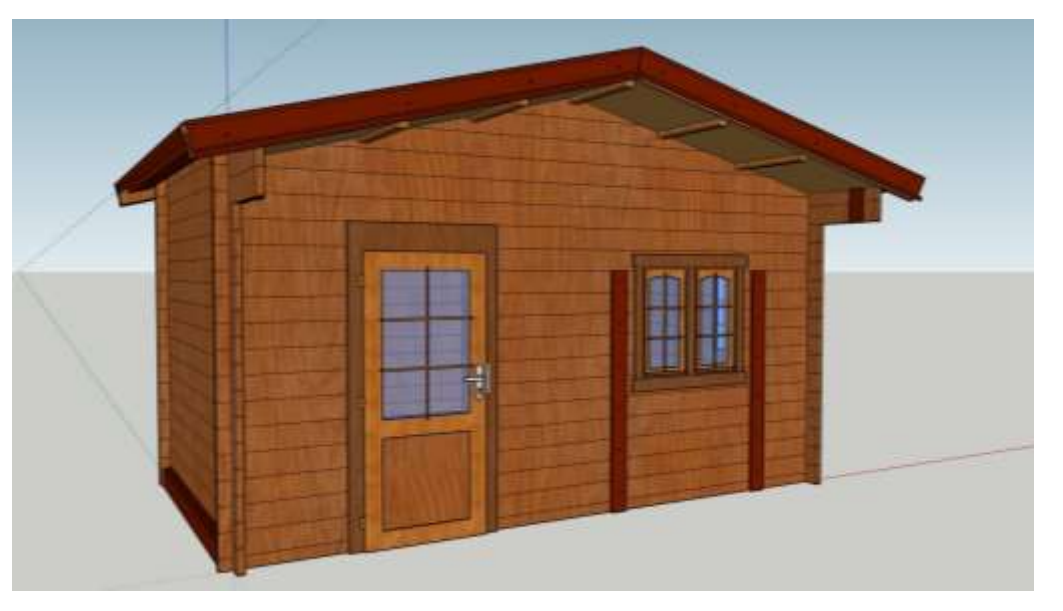

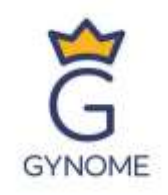

## 3D-Modellierung und 3D-Druck

#### PROJEKTE

- 3D-Geländemodell
	- Talsperre Vír

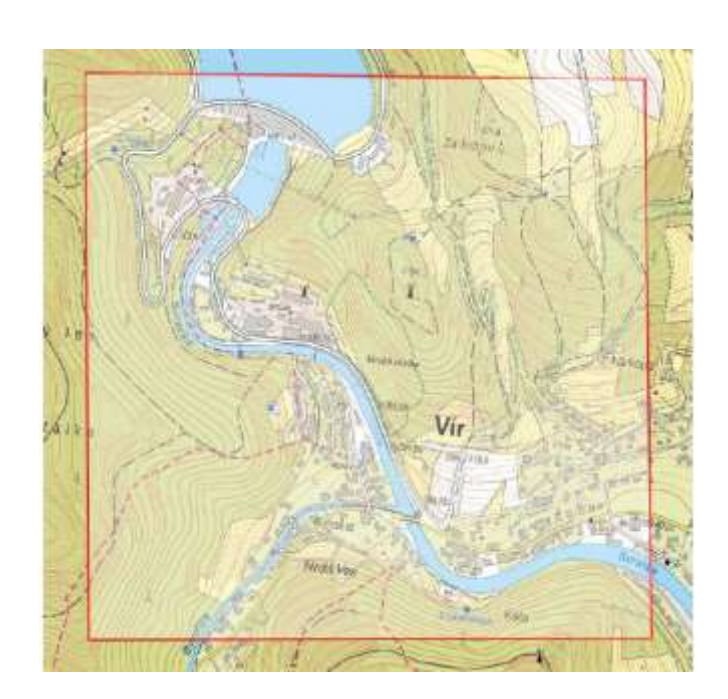

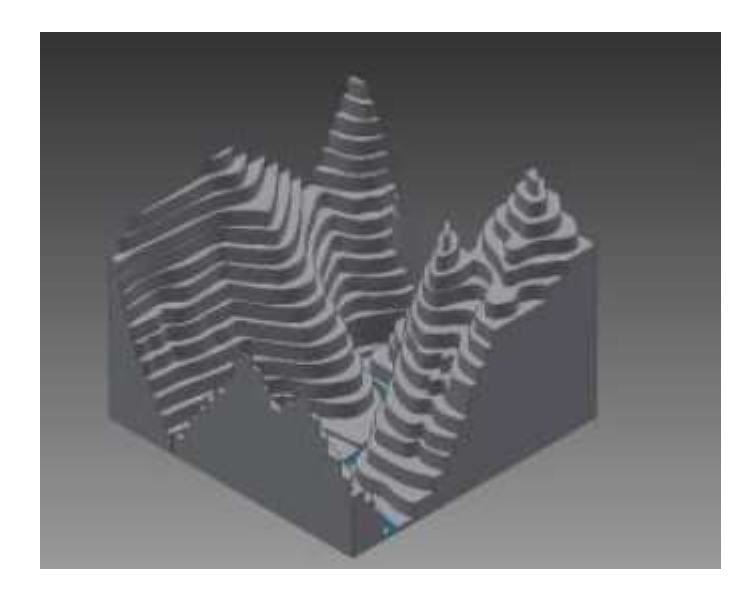

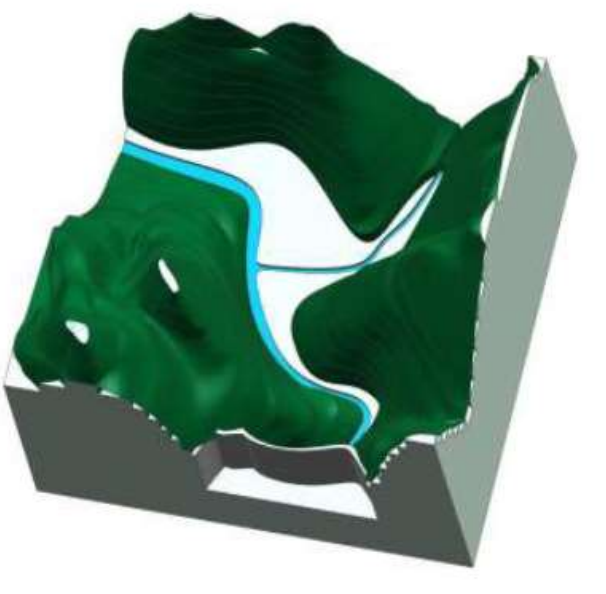

## IoT - Internet der Dinge

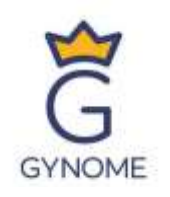

#### PLATTFORM HARDWARIO

- Industrieller IoT-Baukasten
- Fertige Methodiken für Schulen

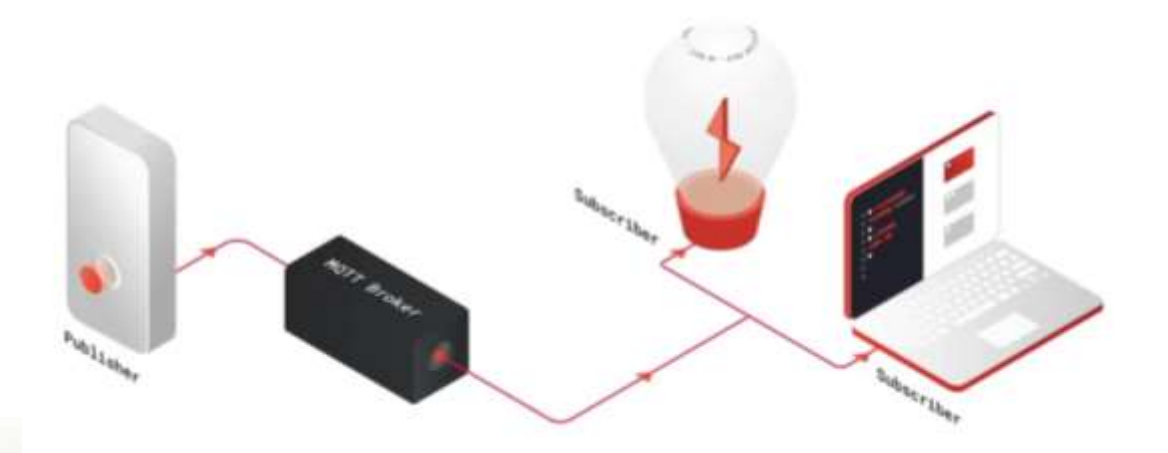

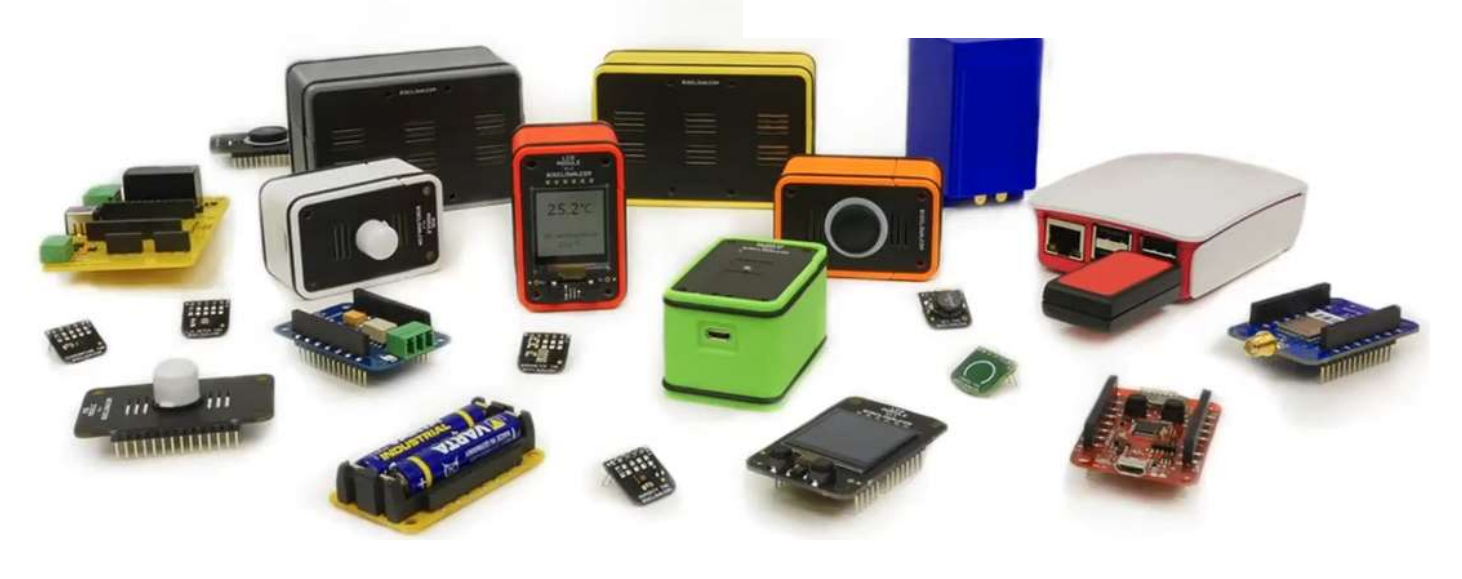

## IoT - Internet der Dinge

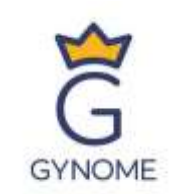

### Hardwario Playground

- Administration und Koppeln von Geräten
- Integriertes Node-Red
- Verfolgung des MQTT-Betriebs
- Dashboard

#### Node-RED

• Visuelles Programmieren von IoT-Lösungen

22:41:23 htidge/temperature 23.26 22:41:23 h bridge/humidity 54.9 22:41:30 hridge/temperature 23.26 22:41:30 hridge/humidity 55.0 22:41:38 hridge/temperature 23.26 22:41:38 h bridge/humidity 54.9 22:41:45 hridge/temperature 23.26 22:41:45 bridge/humidity 55.1 22:41:45 h cesko/nmnm/gynome/milos/teplota 36

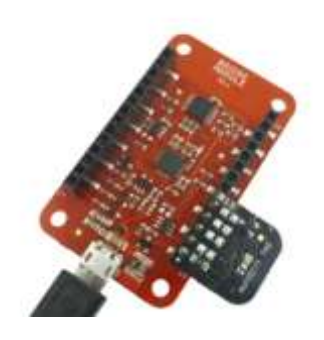

#### Publish message

cesko/nmnm/gynome/milos/teplota

#### Subscribed topics

cesko/#

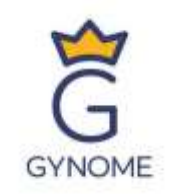

## IoT - Internet der Dinge

#### Node-RED

• Visuelles Programmieren von IoT-Lösungen

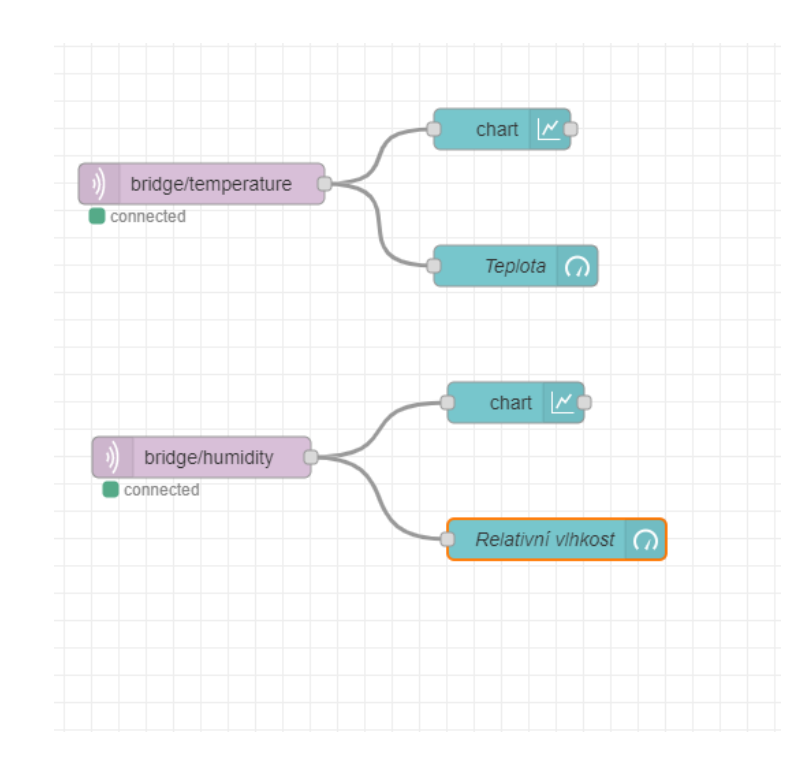

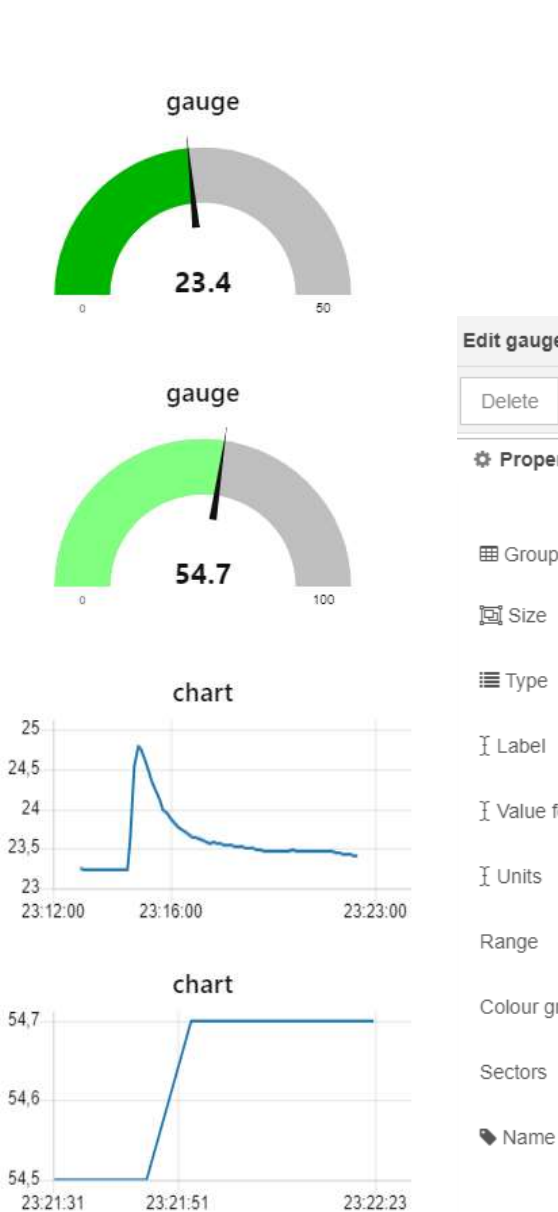

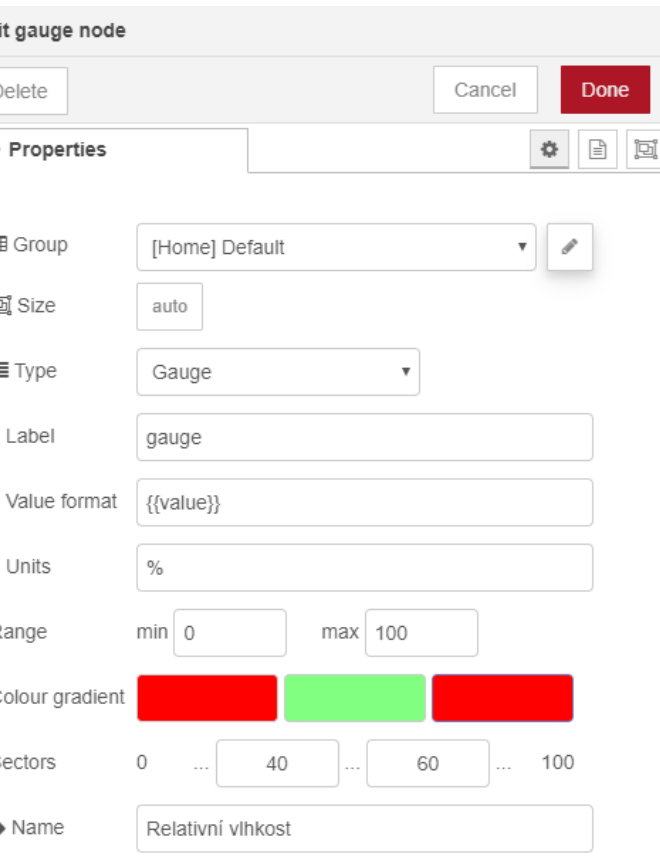

## KI – künstliche Intelligenz

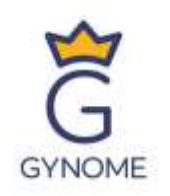

## KÜNSTLICHE INTELLIGENZ

• Der Rechner ahmt den Prozess des Denkens (Verhaltens) von Menschen nach.

#### MASCHINELLES LERNEN

• Trainieren von künstlicher Intelligenz mit einem großen Datensatz

#### NEURONALE NETZE

• Mathematische Modelle (Inputs, verborgene Schichten, Outputs)

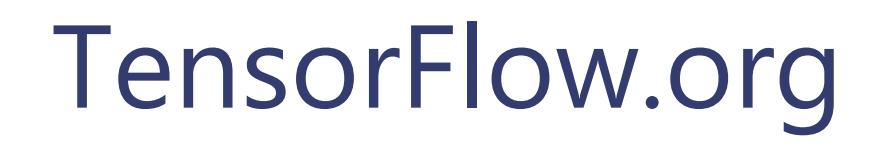

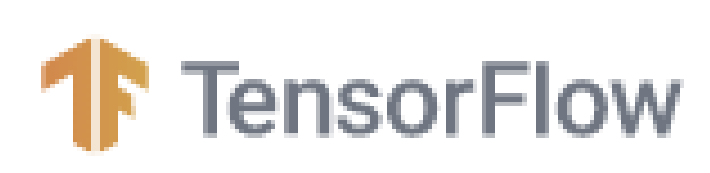

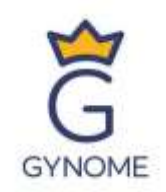

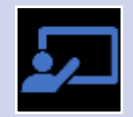

Open Source-Plattform für maschinelles Lernen der Firma Google

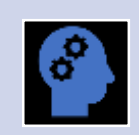

Funktionen zur Nutzung von KI-Tools

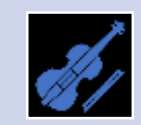

Tools zum Erkennen von Objekten (Bildern, Tönen, Gesten)

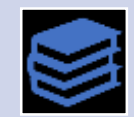

Teachable Machine nutzt die in TensorFlow verfügbare Bibliothek

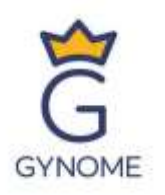

## Teachable Machine

- Web-App
- Erkennen von Bildern, Tönen und Gesten

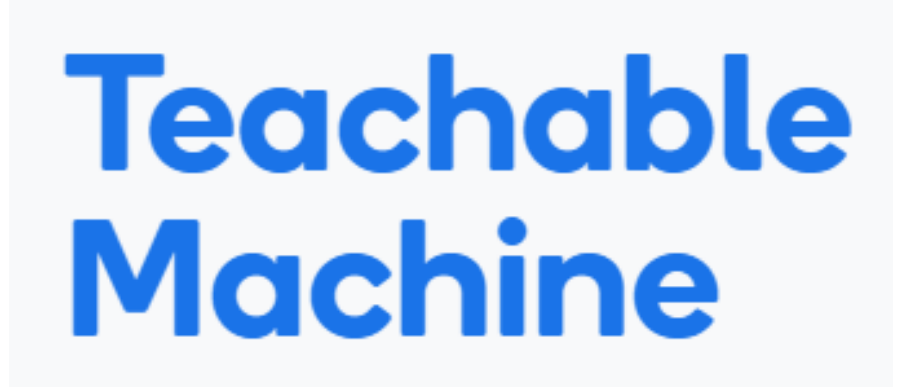

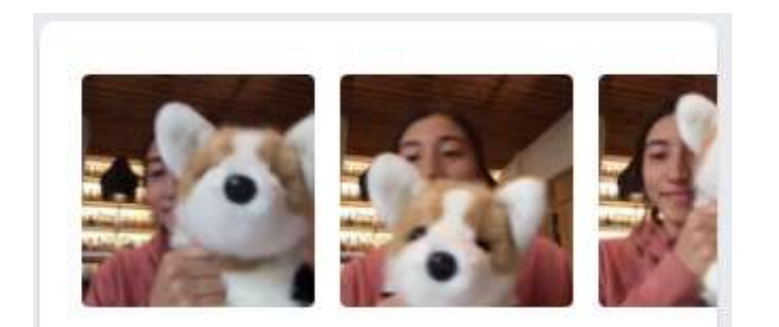

#### **Image Project**

Teach based on images, from files or your webcam.

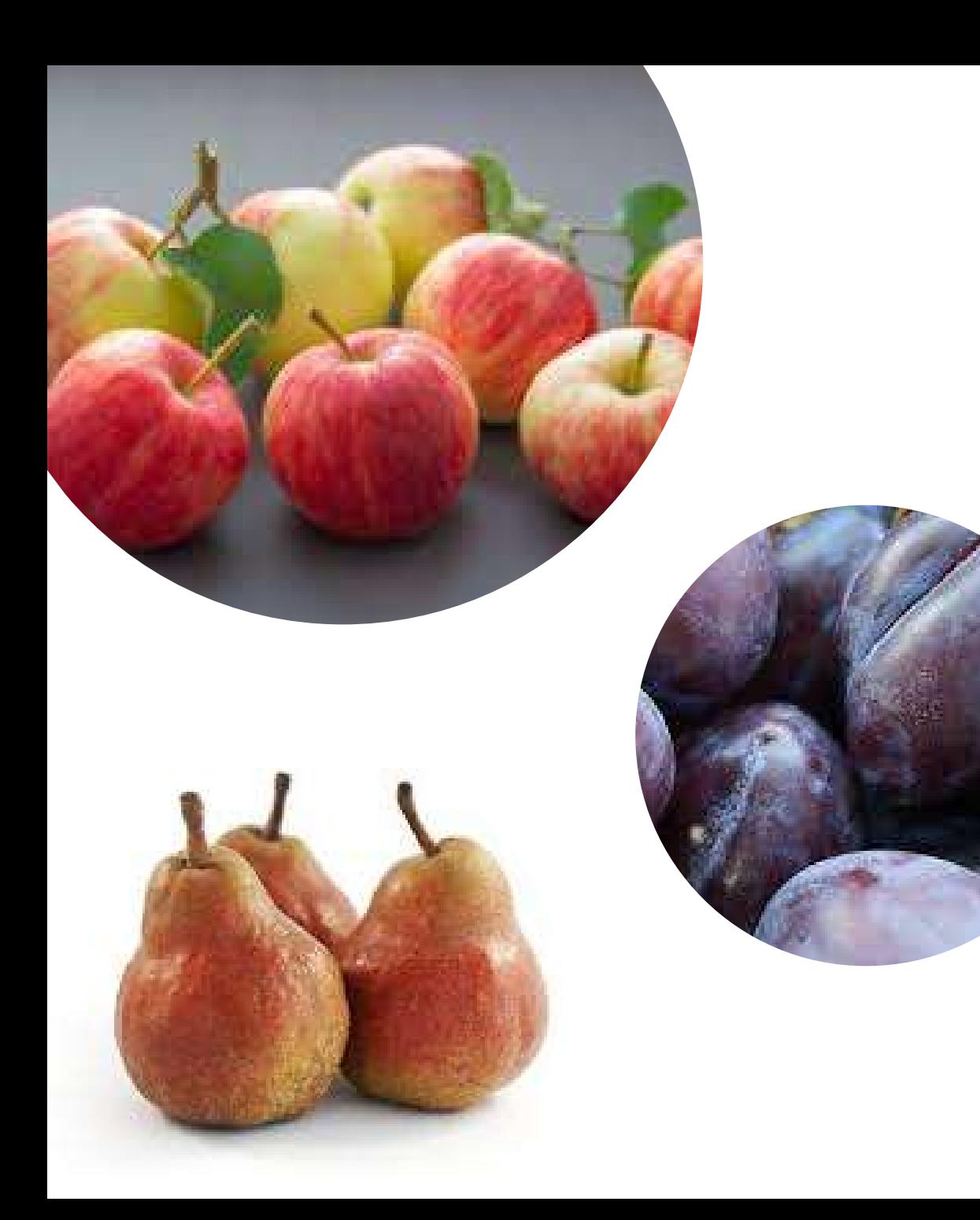

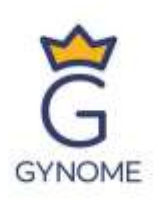

### Unsere eigene künstliche Intelligenz erkennt:

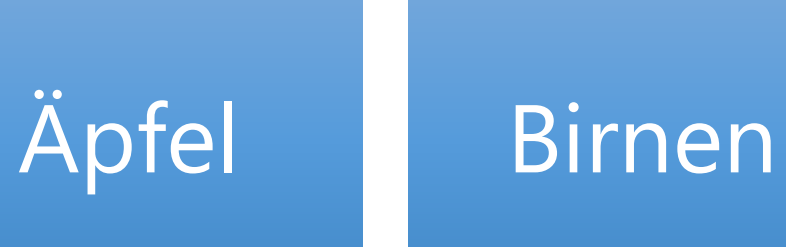

## Pflaumen

File

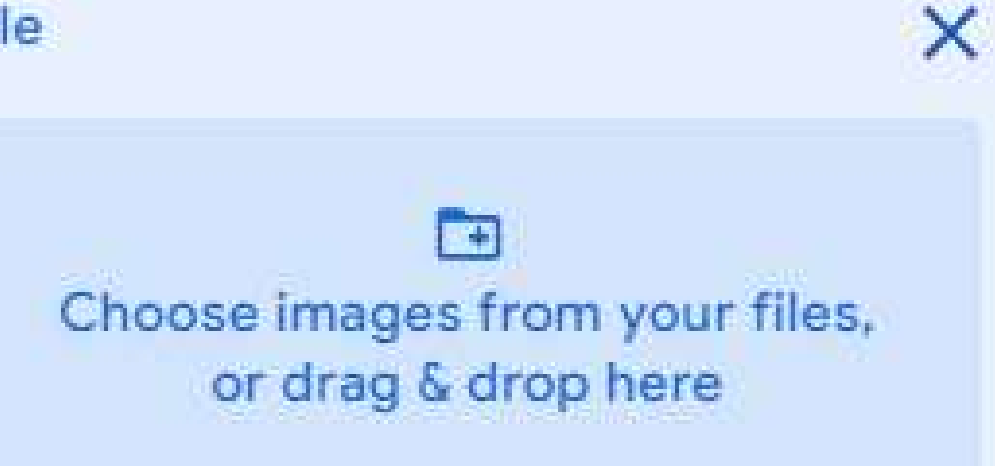

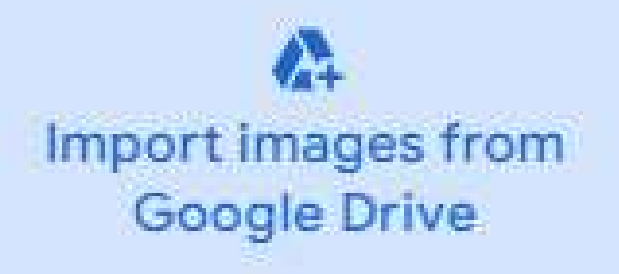

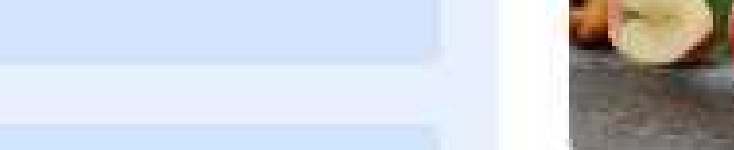

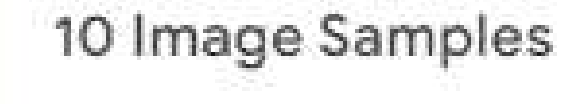

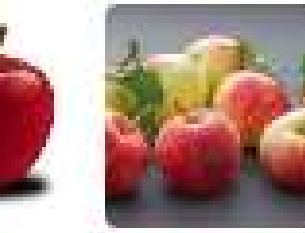

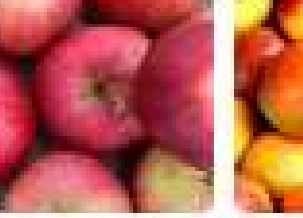

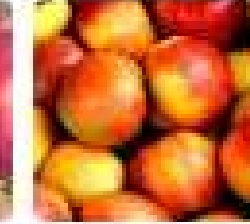

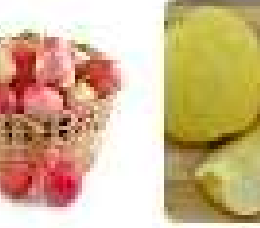

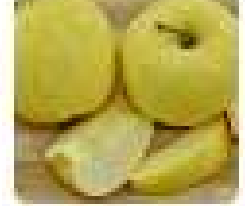

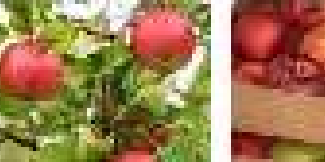

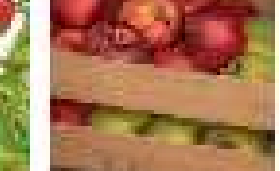

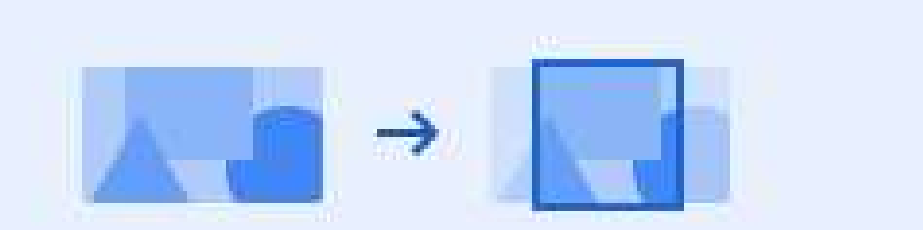

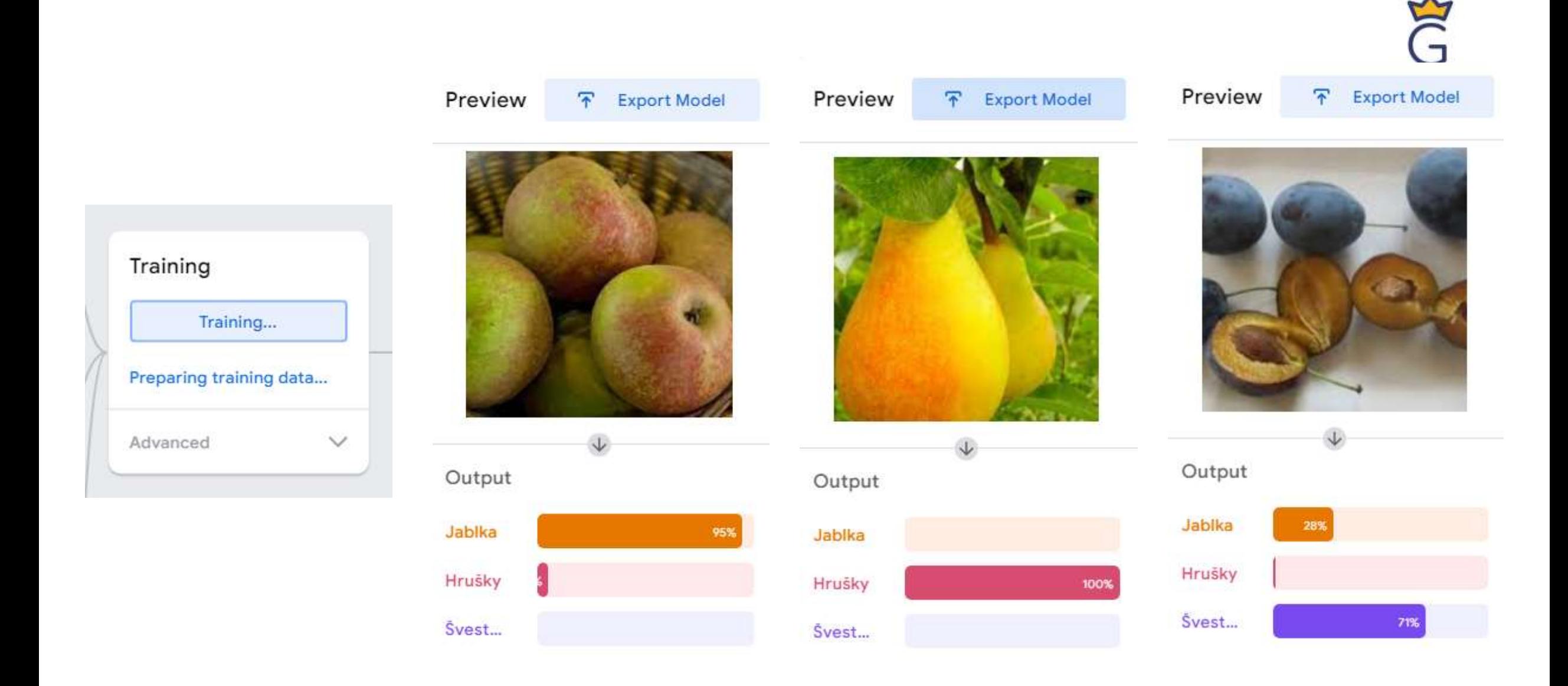

#### <https://teachablemachine.withgoogle.com/models/Wm0MI3gDm/>

## Robotik

### Niederes Gymnasium

- Roboter Edison
	- EdBlocks
	- EdWare
	- (EdPy)

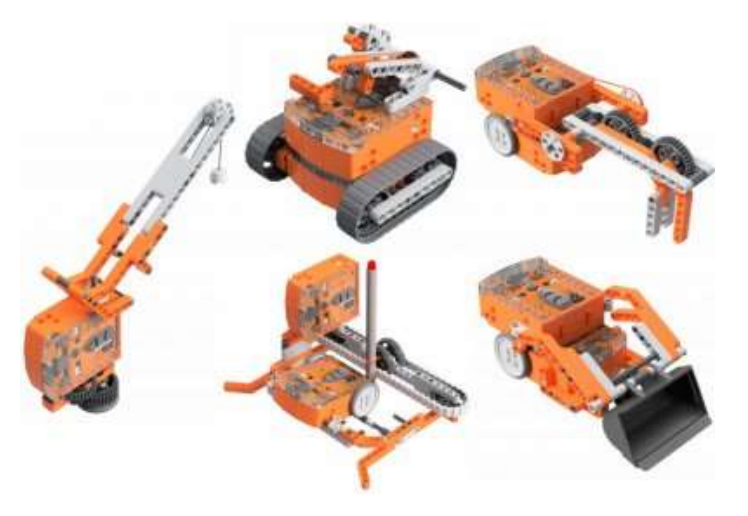

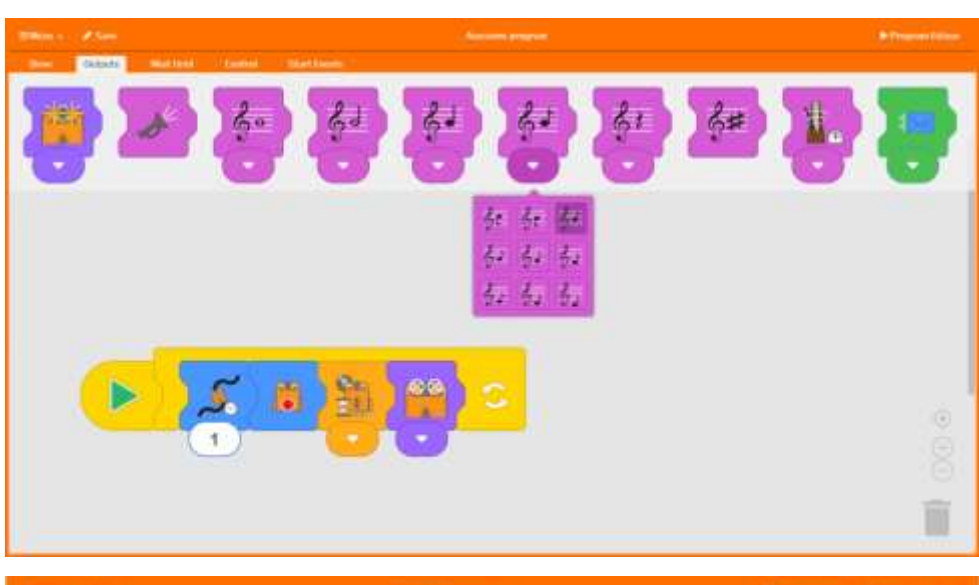

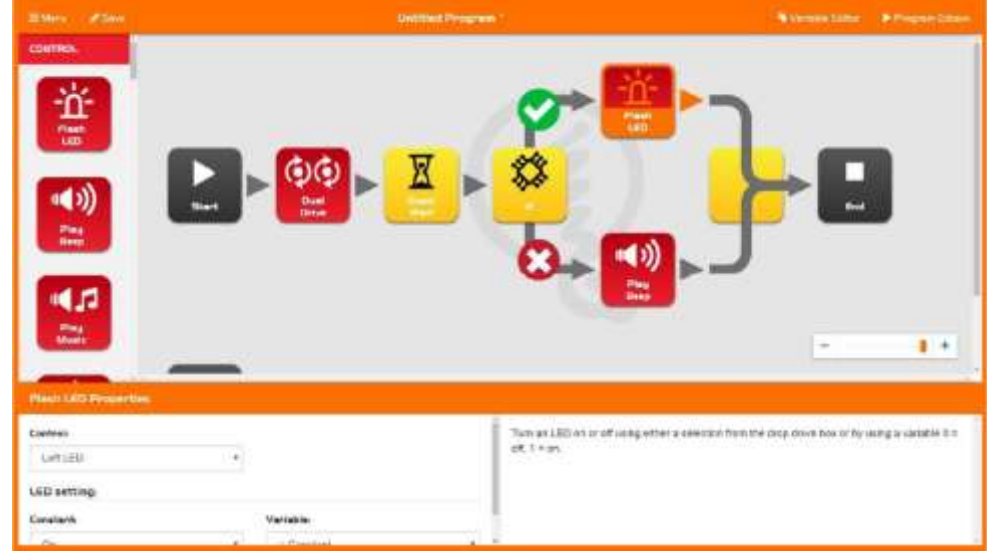

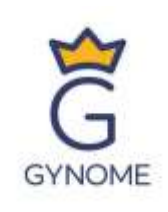

## Robotik

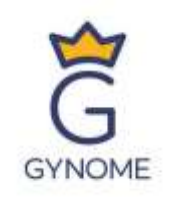

## HÖHERES GYMNASIUM

#### • Roboter mBot

- Scratch
- Python

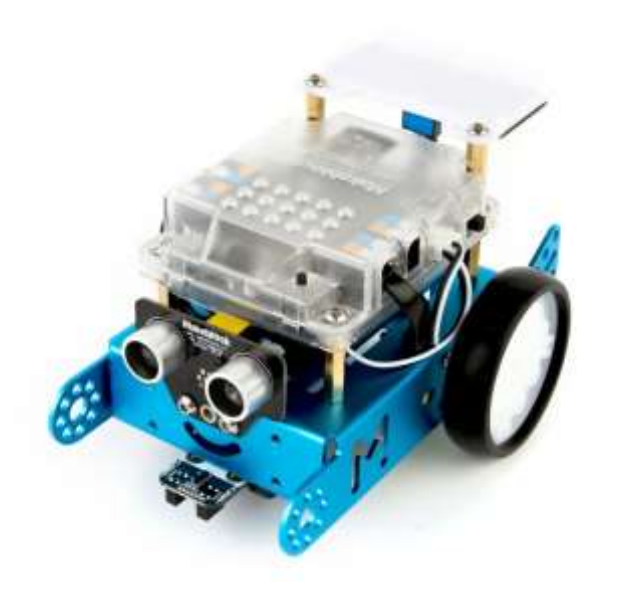

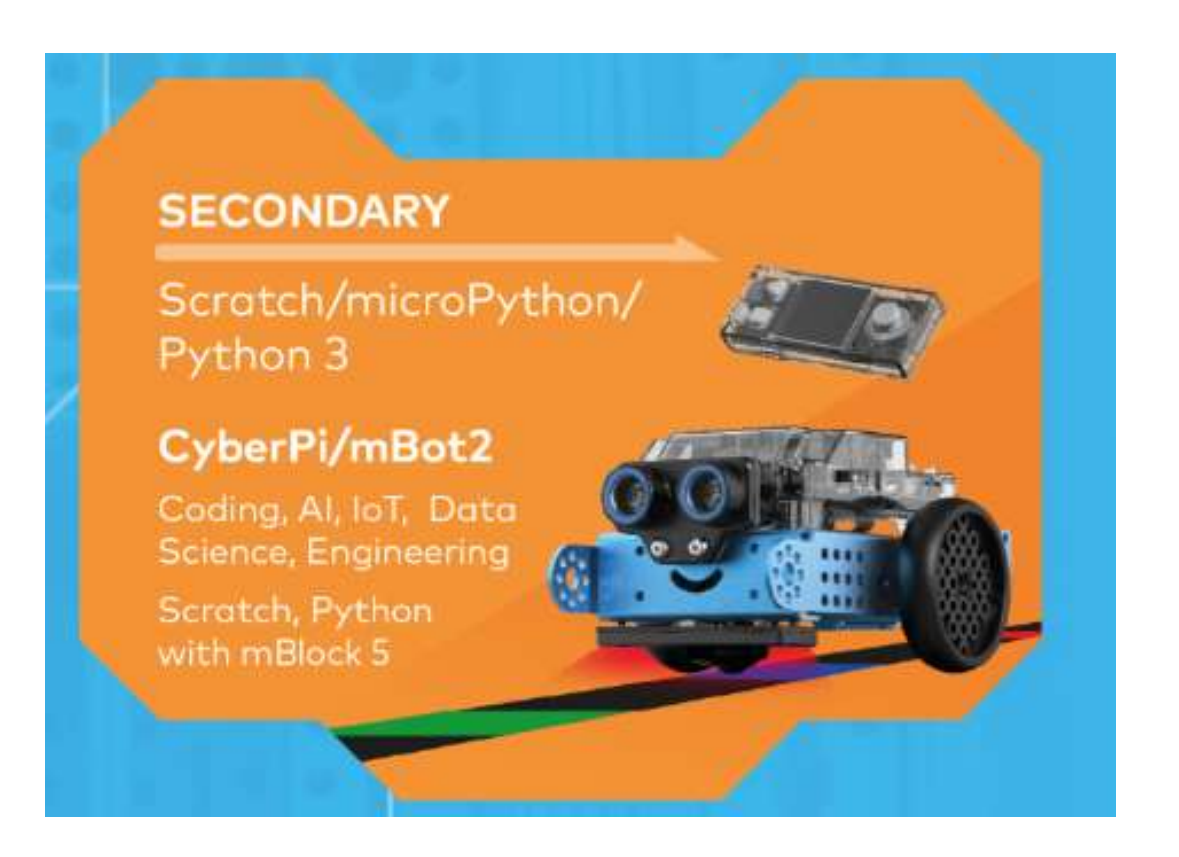

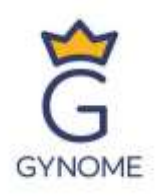

## Robotik

#### ARBEITSGRUPPEN

• LEGO Roboter

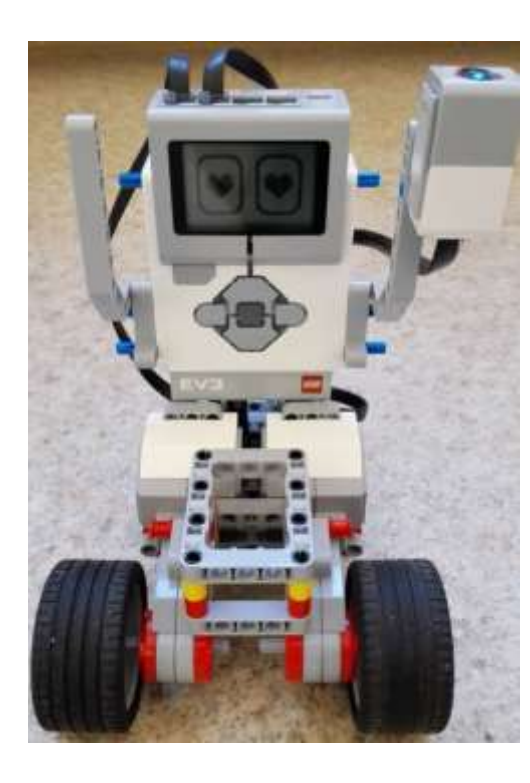

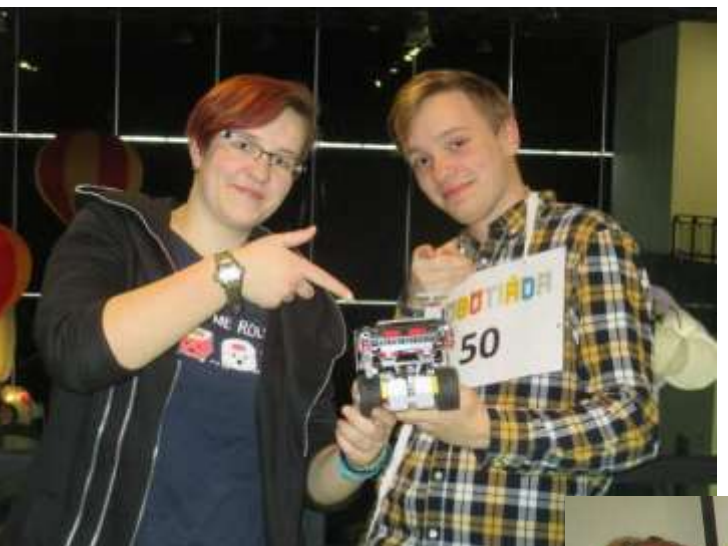

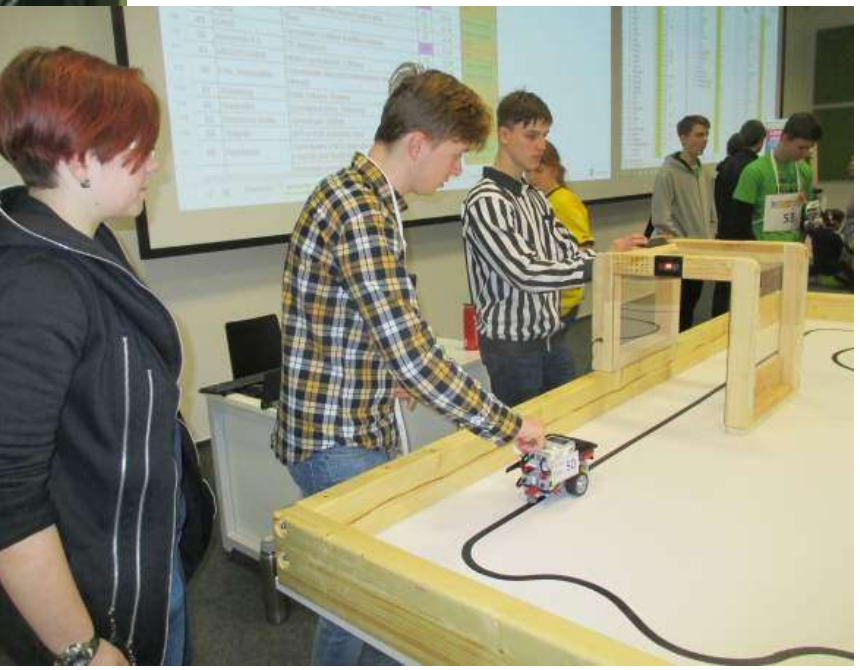

## Erstellen mobiler Apps

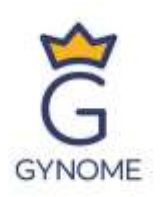

### MIT APP INVENTOR

- Cloud-Tool
- mobile App für die Plattform Android
- basiert auf Blockprogrammierung

**Active Users** today: 147.0K

**Active Users** this week: 412.8K

**Active Users** this month:  $1.1M$ 

**Registered** Users: 14.9M

**Countries:** 195

**Apps Built:** 67.8M

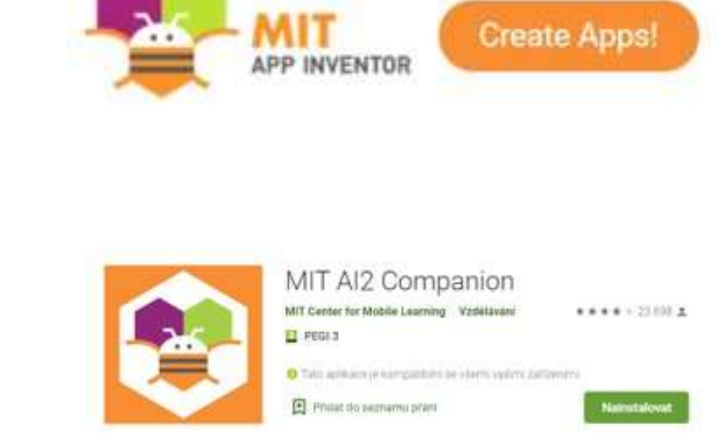

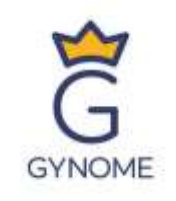

# Erstellen von Apps im MIT App Inventor

- Erstellen der Optik einer App (Designer)
- Einstellen des Verhaltens einer App im Blockeditor (Blocks)
- Fortlaufendes Testen einer App in einem mobilen Gerät (Verbindung mit einer Cloud mithilfe eines QR-Codes)
- Herunterladen einer App auf ein mobiles Geräts (APK-Paket)

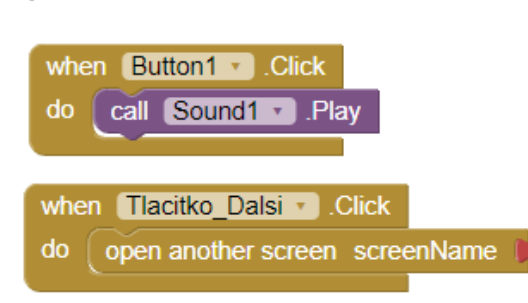

[ pejsek ∗

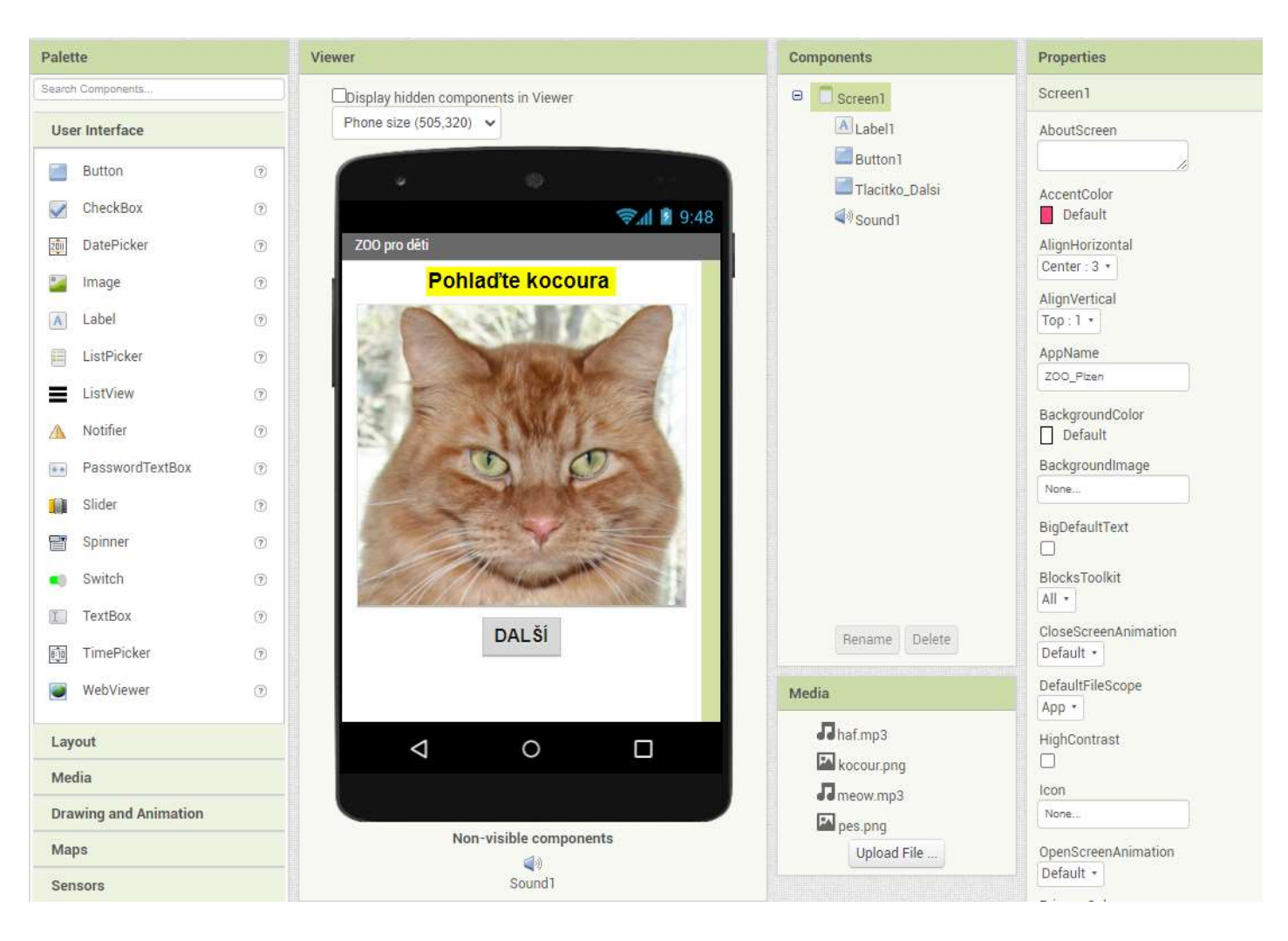

## Beispiele mobiler Apps

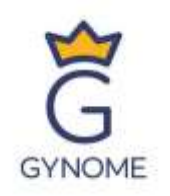

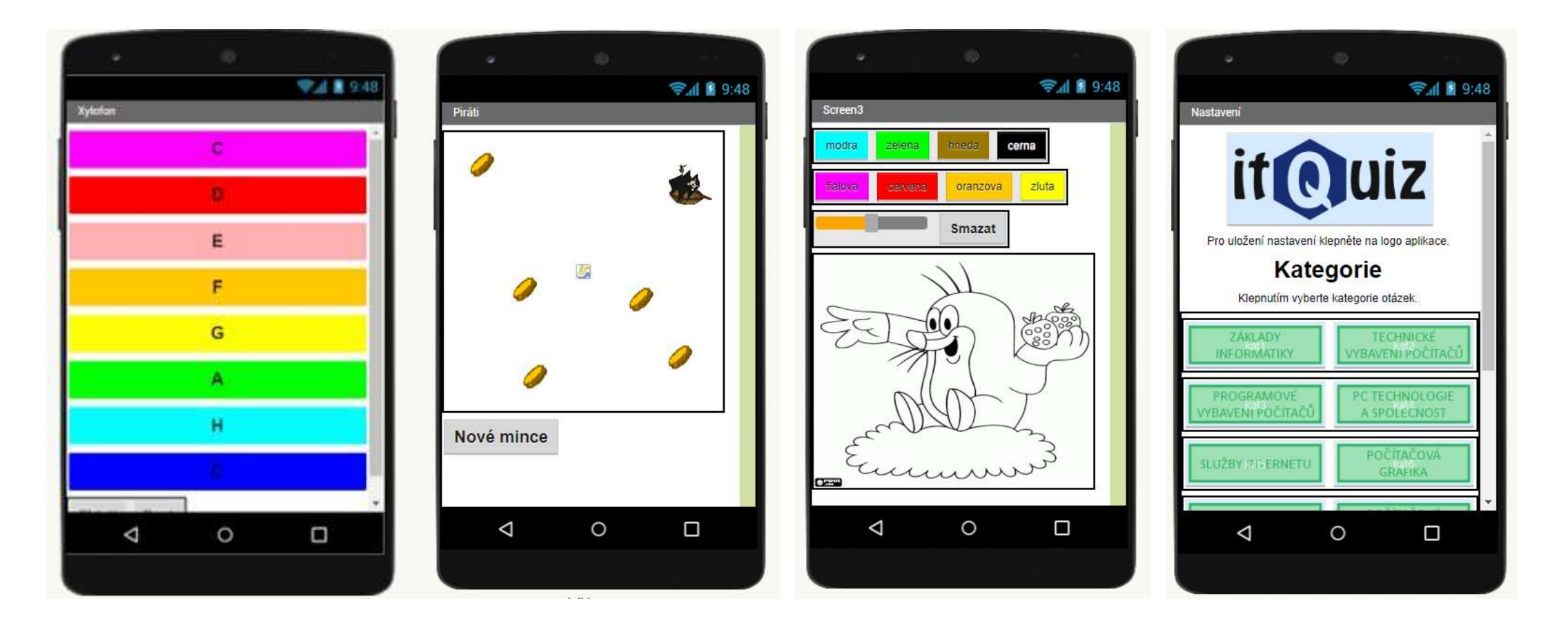

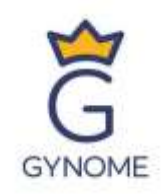

# Ich danke für Ihre Aufmerksamkeit.

Mag. Miloš Bukáček bukacek@gynome.cz